#### **K04** Zeiger & Co

#### 1. Zeiger

- **E** Verwendung und Zeigerarithmetik
- 2. Referenzen
- 3. Arrays
- 4. Zeigertabellen

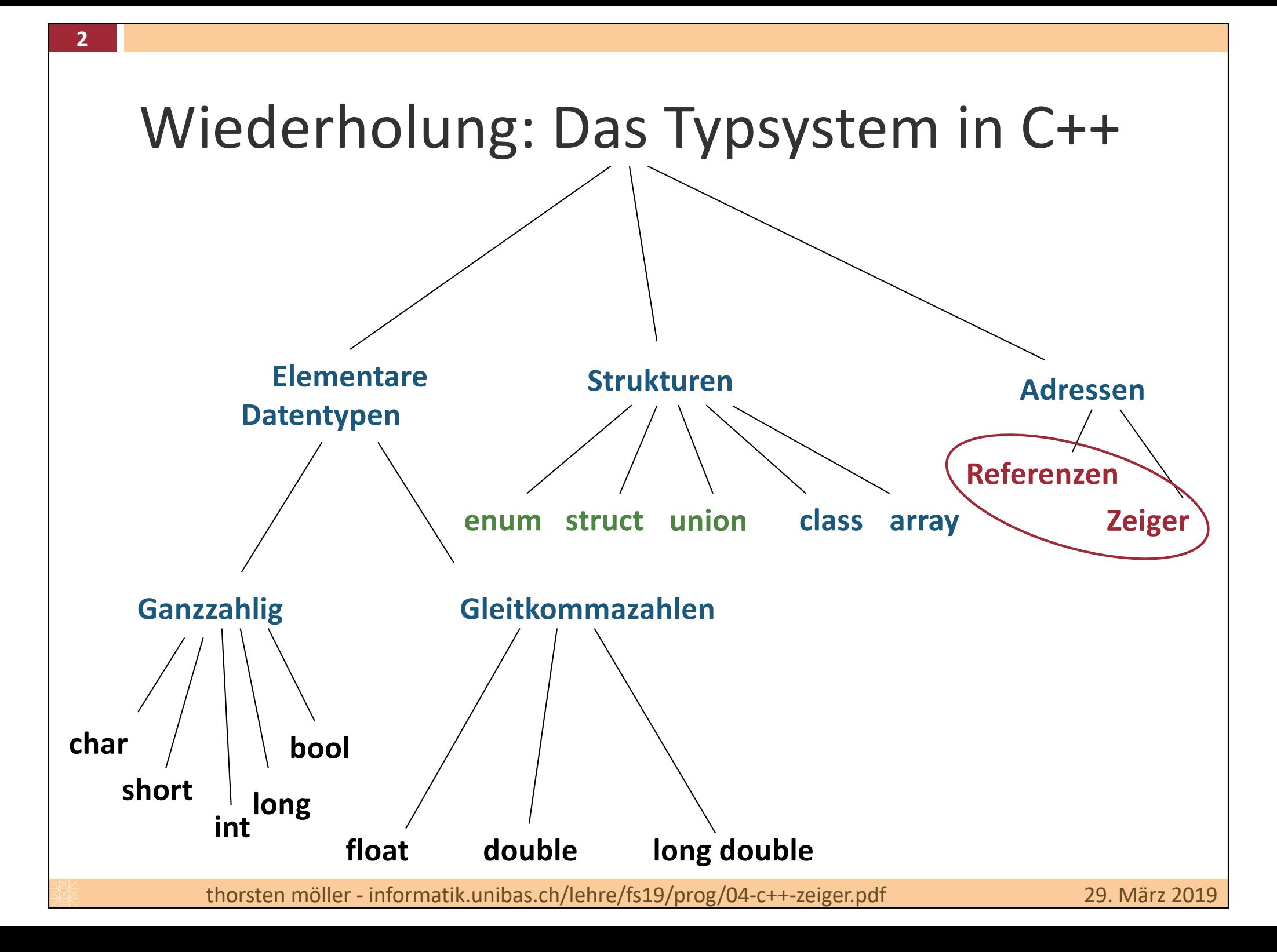

## Zeiger – kurz und knapp

*In C++ (und einigen anderen Programmiersprachen wie z.B. C) wird ein*

*Typ dessen Wertebereich Adressen sind*

*als Zeiger (engl. Pointer) bezeichnet.*

Beachte: An der Adresse können Daten, Programmcode, als auch wiederum eine Adresse liegen.

## Wozu braucht es Zeiger? (i)

- Problem:
	- Jede Variable ist fest mit einem Speicherbereich verbunden.
	- Ziel: gesucht ist ein Programmstück, das beliebige Speicherbereiche verarbeiten kann, ohne vorher extra eine Kopie davon zu machen (vorausgesetzt, der Typ ist für die Verarbeitung geeignet).
- Beispiel (in Pseudocode)
	- <sup>n</sup> Annahme: **Polynom** ist **struct** mit 100 Koeffizienten

```
Polynom ptmp, p1, p2;
if (bedingung)
       ptmp = p1; // kopiert 100 Koeffizienten!
else
       ptmp = p2; // macht wieder dasselbe!
bearbeite ptmp
wieder zurück kopieren; // kopiert 100 Koeffizienten!
```
#### Wozu braucht es Zeiger? (ii)

**Beispiel (in Pseudocode)** 

```
Polynom p1, p2;
Polynom-Zeiger ptmp;
if (bedingung)
       ptmp zeigt jetzt auf p1
else
       ptmp zeigt jetzt auf p2
Bearbeite das worauf ptmp zeigt
```
Solche Zeiger existieren auch in Java, man sieht sie jedoch nicht.

# Genauer: Was ist ein Zeiger?

#### **Erinnerung: Variable**

- <sup>n</sup> Variable = Name für Speicherbereich = Name für Anfangsadresse
- <sup>n</sup> Typ (z.B. **int**) definiert, wie Bits interpretiert werden sollen, die an dieser Adresse gespeichert sind
- Jede Variable ist genau einem Adressbereich fest zugeordnet

#### **Zeiger**

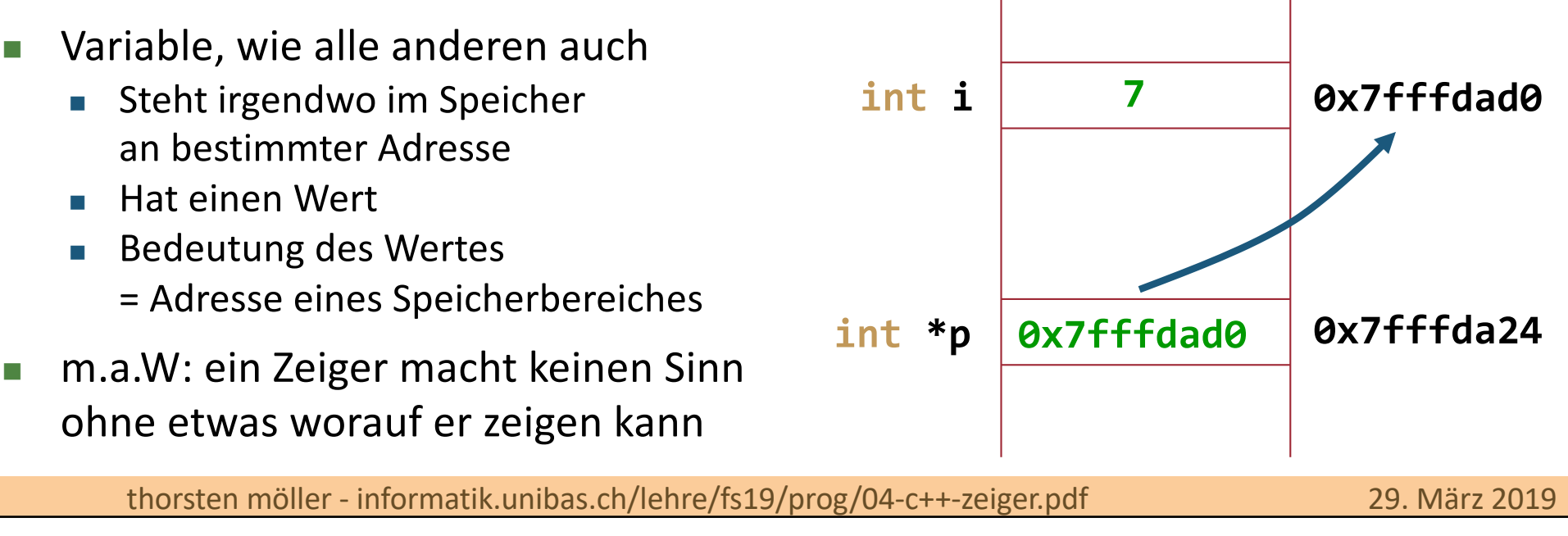

## Eigenschaften von Zeigern

- <sup>n</sup> Mit Zeigern kann man indirekt auf den Wert einer anderen Variable zugreifen, ohne deren Namen zu verwenden (bzw. zu kennen)!
- Zeiger selbst ist immer gleich gross, unabhängig von der Grösse des Typs, auf den der Zeiger verweist (Wortbreite der CPU-Architektur)
- <sup>n</sup> Fähigkeiten 'normaler' Variablen:
	- Arithmetik (hier: Adressberechnungen)
	- <sup>n</sup> Zuweisung, Vergleiche
- Vorteil: Direkter Zugriff auf den Speicher des Computers
	- <sup>n</sup> Unverzichtbar zur schnellen, maschinennahen Programmierung
- Nachteile:

**7**

- Keine Überprüfung auf korrekte Handhabung
- <sup>n</sup> "gewöhnungsbedürftige" Syntax

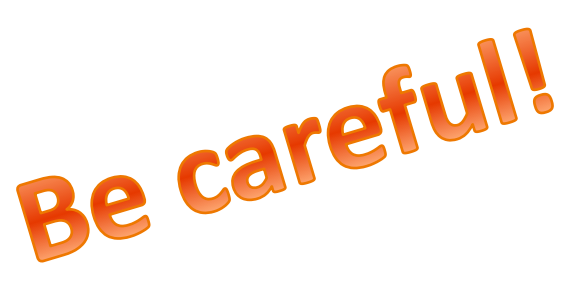

### Syntax zur Zeigerdeklaration

Die allgemeine Syntax zur Deklaration eines Zeiger lautet:

```
DatenTyp * variablenName [ = Wert];
```
- Wobei **DatenTyp** ein zuvor deklarierter oder elementarer Typ ist
- Zu jedem Typ **T** gibt es einen Zeiger-Typ **T**<sup>\*</sup>

**int i = 42; int\* p1, j; // Achtung: j ist KEIN Zeiger auf int // sondern eine Variable vom Typ int int\* p2, \*p3; // p2 und p3 sind Zeiger auf int**

#### Adressoperator

■ Wie gelangt man an die Adresse einer Variablen?

```
pointervar = &var;
```
wobei **var** vom Typ **T** ist und daher **pointervar** vom Typ **T\***

- Der neue Operator & heisst Adressoperator (&: *ampersand*)
	- <sup>n</sup> Es ist ein unärer Operator, der die Speicheradresse des Operanden zurückliefert
- <sup>n</sup> Beispiele:

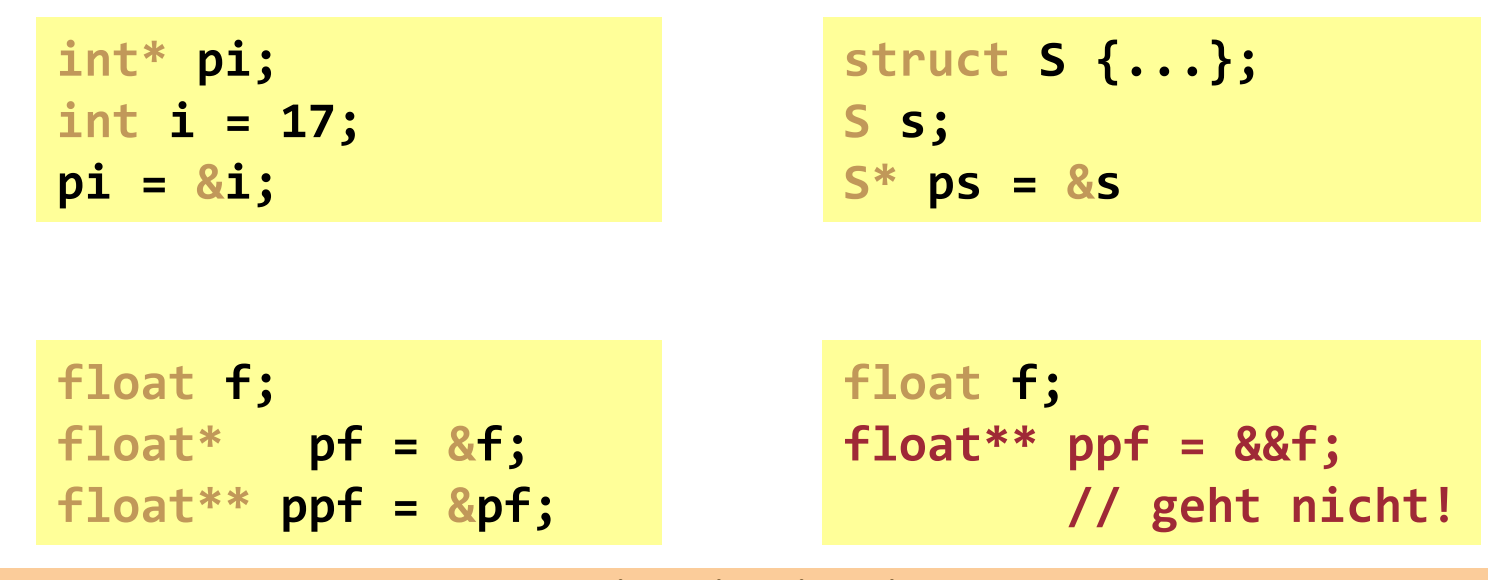

#### Dereferenzierungsoperator

- <sup>n</sup> Wie erhält man an das Objekt an der Adresse auf die ein Zeiger zeigt?
- Man benötigt einen unären Operator der das Objekt zurück gibt, auf das der Operand (Zeiger) verweist.
- **n** Syntax:

```
var = *ptr-expr
```
wobei **ptr-expr** ein Ausdruck ist, der einen Wert vom Typ **T\*** liefert. Das Resultat von \***ptr-expr** ist dann vom Typ **T**.

- "Gegenstück" zum &-Operator.
- Wird auch Stern-Operator genannt.
- n Achtung:
	- Je nach Kontext kann **\*** auch Multiplikation sein!
	- Nicht zu verwechseln mit **\*** Modifier zur Deklaration eines Zeigers!

#### Adress- u. Dereferenzierungsoperator

#### Beispiele:

**11**

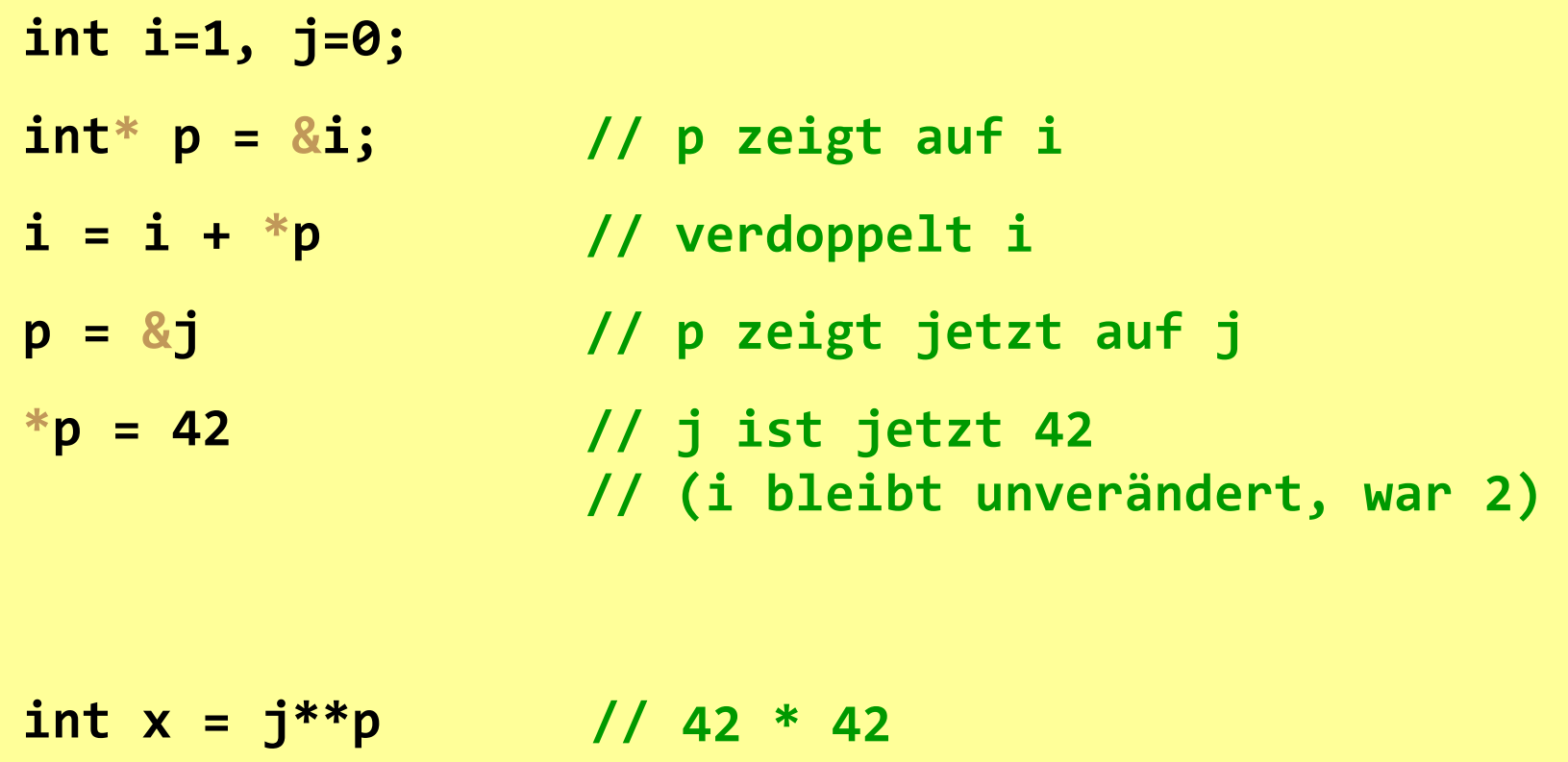

#### Zeiger, Deref'- und Addressoperator

#### Beispiele:

**int i1 = 0, i2 = 100; int \*p1 = &i1, \*p2 = &i2; p1 = p2; \*p1 = 12345**; **int\* p3;**

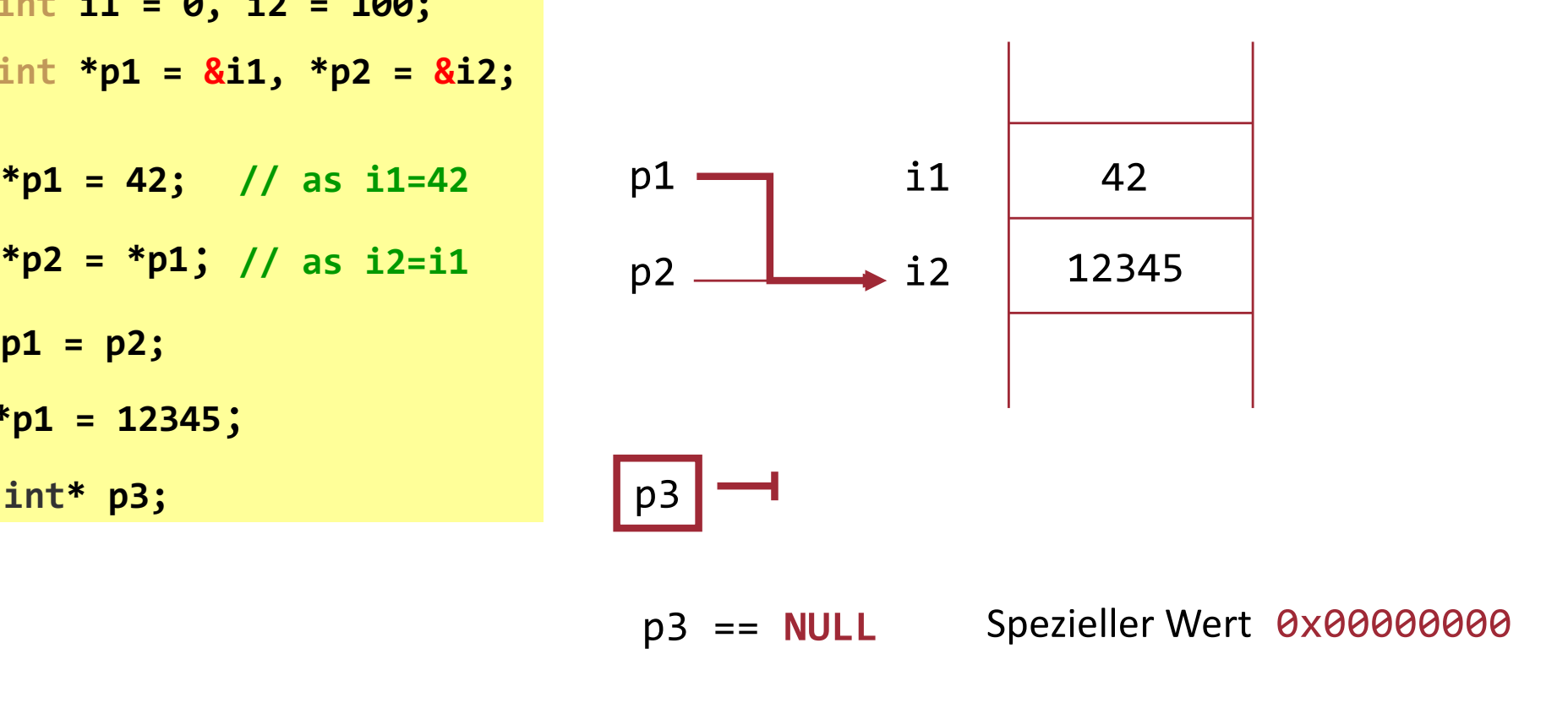

#### ... und noch ein Beispiel

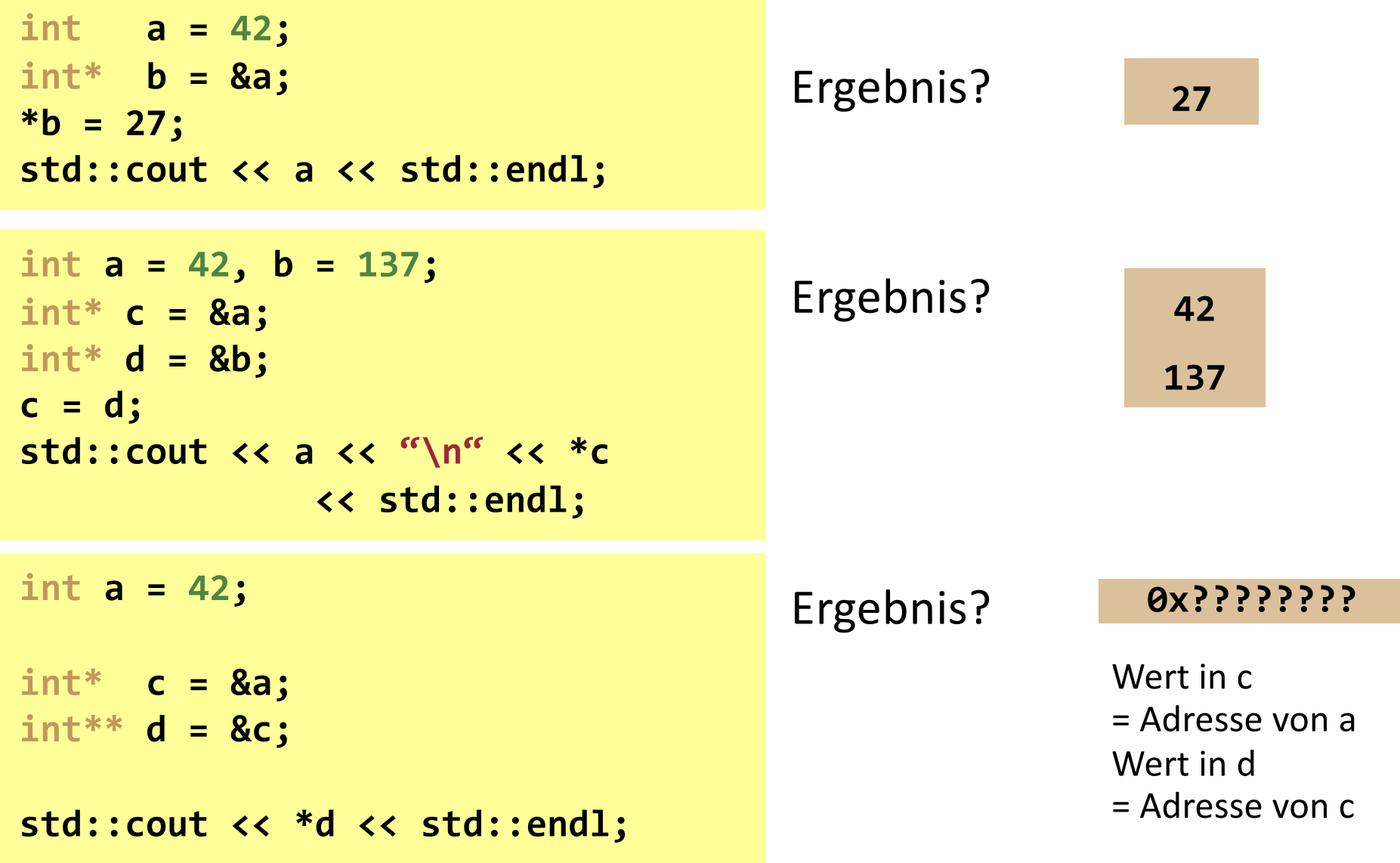

# Zeiger auf **struct**

- Kommt sehr häufig vor, insbesondere Zeiger auf Klassen bzw. Objekte (kommt später).
- Zugriff auf Membervariablen einer Struktur mit

```
(*ps).id oder (kürzer) ps->id
wobei ps ein Zeiger auf eine Struktur mit Member (Feld) id ist
```

```
struct Student {
      int id;
       char name[80];
};
Student s = {10, "Klara"};
Student* ps;
cout << s.id << endl; // output id=10
ps = &s;
cout << (*ps).id << endl; // output id=10
cout << ps->id << endl; // output id=10
```
## Vergleichsoperatoren für Zeiger

- <sup>n</sup> Zeiger kann man auf Gleichheit (**==**) und Ungleichheit (**!=**) vergleichen
	- **n Wie bei allen anderen Typen auch**
	- Gleichheit bedeutet: zeigt auf dieselbe Variable (d.h. Inhalt ist dieselbe Speicheradresse)
- Alle anderen Vergleiche wie <, >, <=, >=, ... sind auch erlaubt, werden jedoch selten verwendet

**15**

# Zeigerarithmetik: Addition (i)

- Mit Zeigern kann man rechnen (bzw. mit den Adressen, die sie enthalten)
- <sup>n</sup> Ausdruck der Form:

#### **pointer + k**

wobei **k** eine Ganzzahl ist (z.B. **int**) und **pointer** vom Typ **T\*** sei.

Achtung! Bedeutung ist nicht: **Adresse + k** Sondern: **Adresse + k×sizeof(T)** 

Dies ist die low-level-Methode, um mit Arrays zu arbeiten – dazu später mehr.

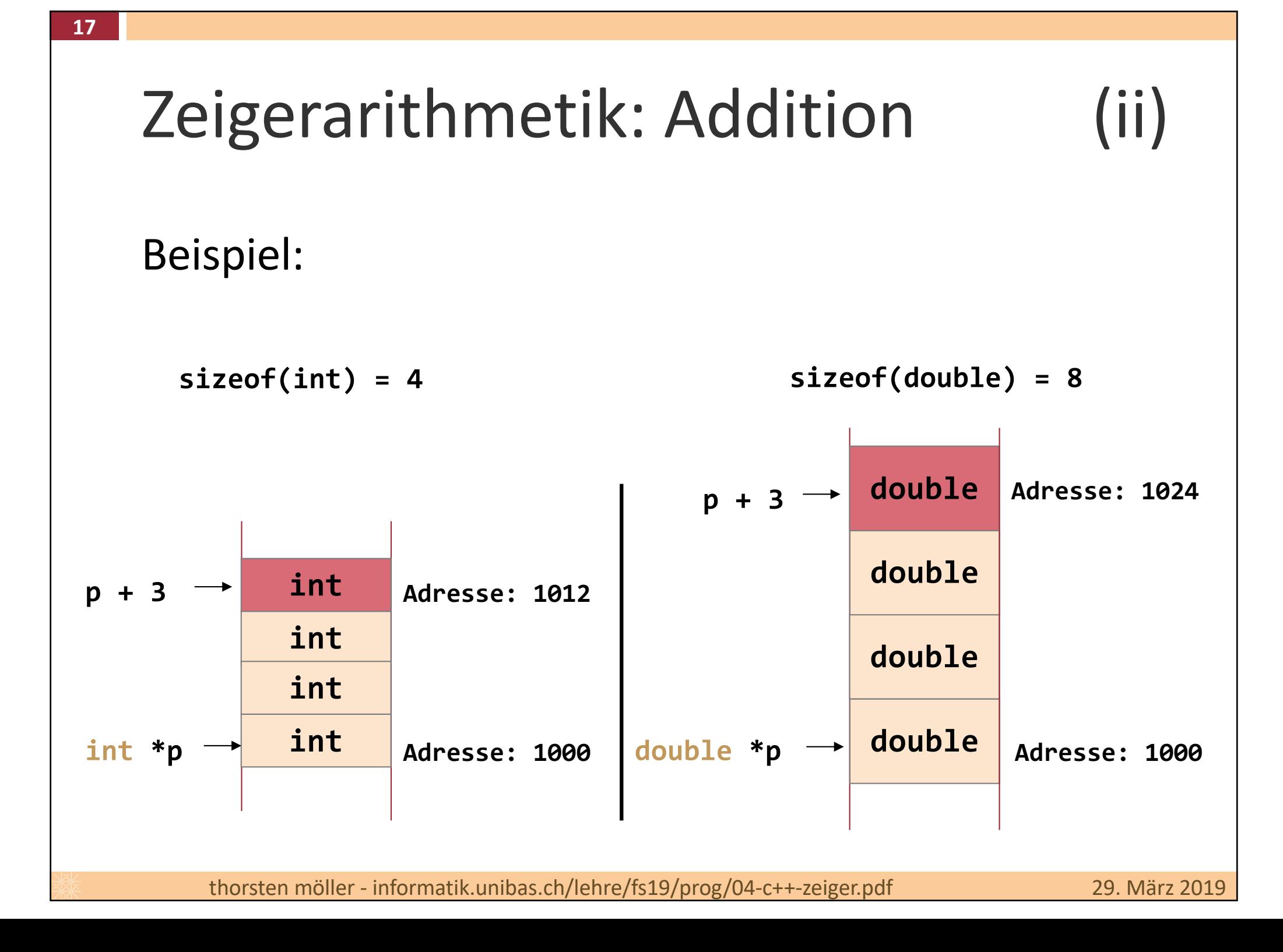

# Zeigerarithmetik: Subtraktion (i)

**n** Subtraktion von Zeigern:

**pointer1 – pointer2**

**Bedeutung:** 

**(Adresse1 - Adresse2) / sizeof(T)**

<sup>n</sup> Ergebnis ist die **Distanz** in **T**-Elementen zwischen beiden Pointern

# Zeigerarithmetik: Subtraktion (ii)

Beispiel:

**19**

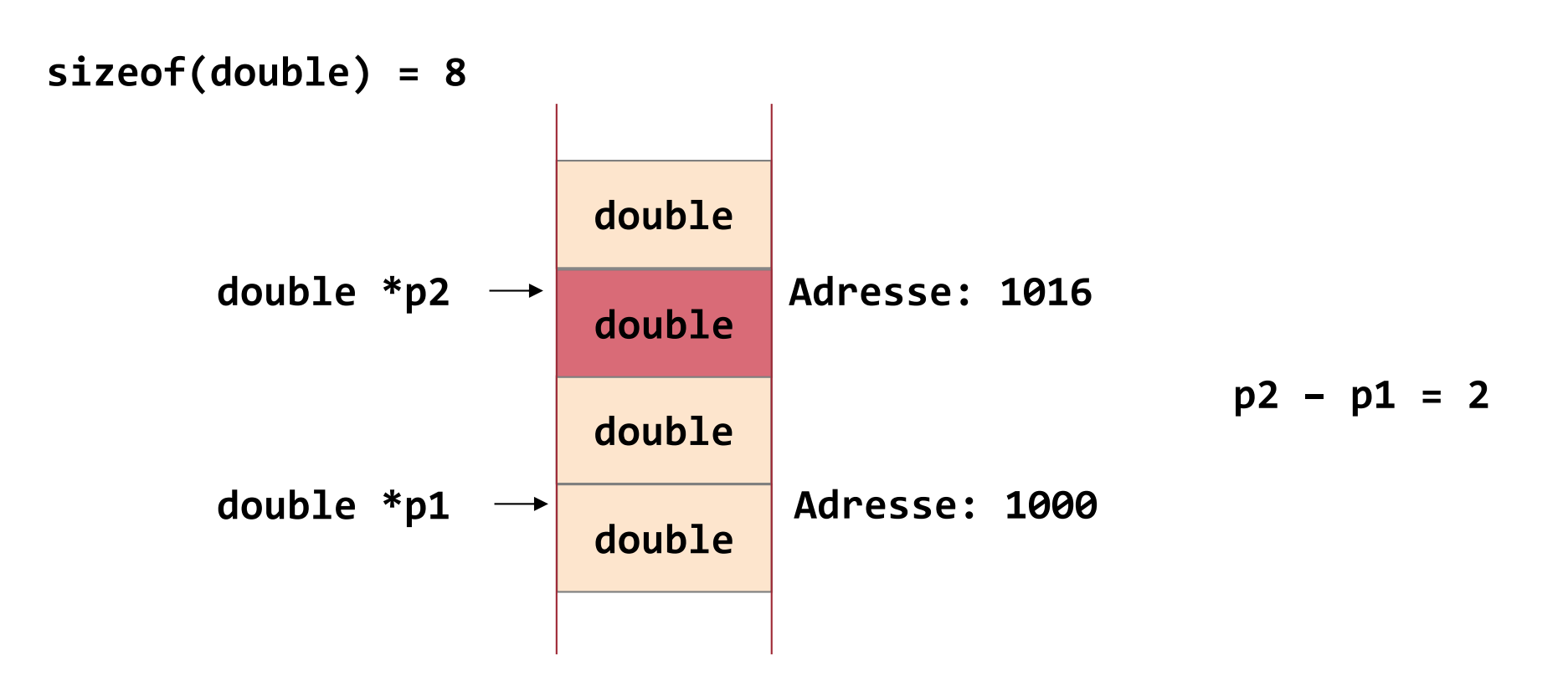

#### ... noch ein Zeigerarithmetik-Beispiel

**20**

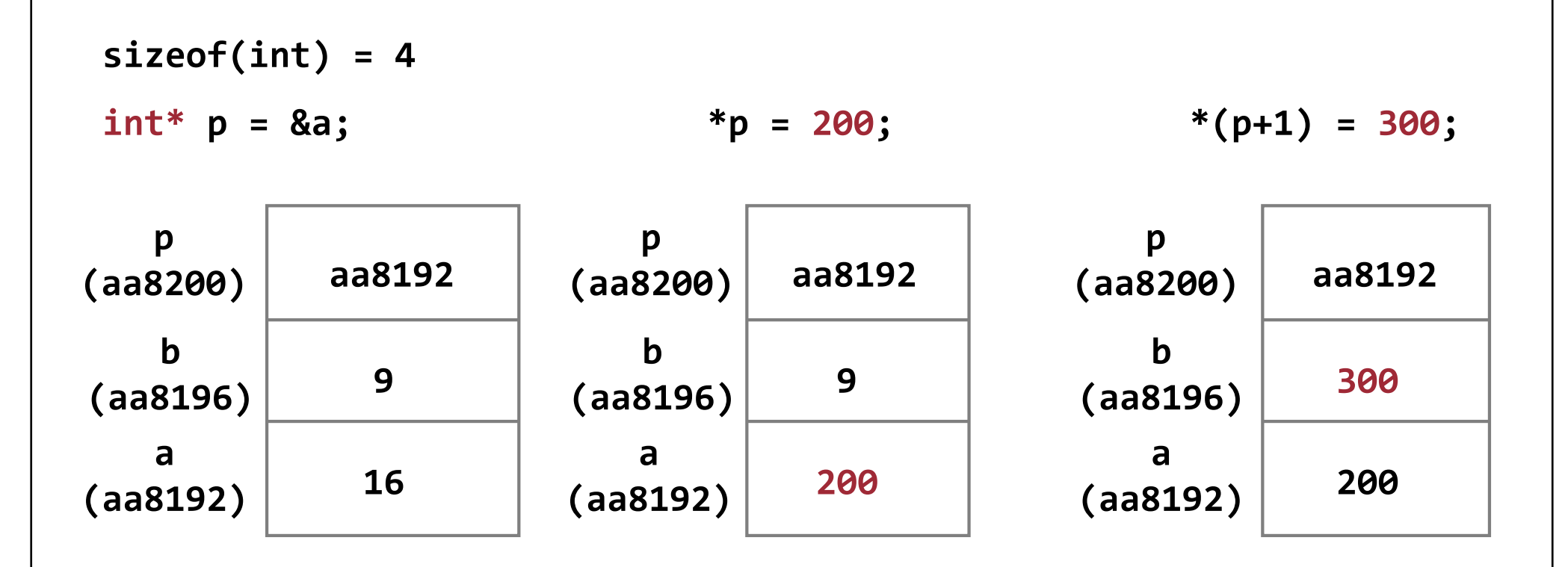

■ Zeiger p weist auf ein **int**, d.h. durch Addition von 1 erhöhen wir die Adresse um die Grösse eines **int**. Der C/C++ Ausdruck für die Ermittlung der Grösse eines Typs *T* lautet: **sizeof(***T***)**; hier also **sizeof(int)**.

# Nullzeiger

- **n Problem: wie unterscheidet man gültige Zeiger von** ungültigen Zeigern, d.h. von Zeigern, die auf nichts verweisen?
- Adresse *O* bzw. Wert **NULL** ist genau dafür reserviert.
- Was passiert, wenn man **NULL**-Pointer dereferenziert?
	- Core Dump (relativ einfacher Bug)
	- Häufig verursacht durch uninitialisierte Zeiger

```
int* c = NULL;
std::cout << c << std::endl; // OK
std::cout << *c << std::endl; // core dump
```
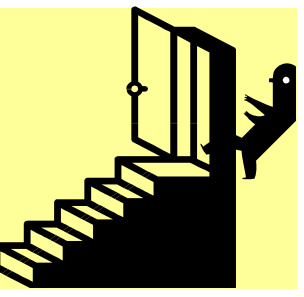

# **void**-Zeiger

- **n void<sup>\*</sup>** ist ein Zeigertyp, der auf Variablen irgendeines Typs zeigen kann.
- Automatische Konvertierung in eine Richtung:
	- Automatisch von  $T^*$  nach **void**\* (speziell  $\rightarrow$  allgemein)
	- Nur mit explizitem Cast von **void**\* nach  $T^*$  (allgemein  $\rightarrow$  speziell)

```
char* foo = "Dies ist ein Test";
char* bar;
void* somePtr;
somePtr = foo; // automatic cast
bar = somePtr; // error
bar = static_cast <char*>(somePtr); // explizit,
```
**// gefährlich!**

# Zeiger und **const** (i)

- Bei Deklaration eines Zeigers sind zwei Objekte beteiligt: Zeiger und referenziertes Objekt
- Beide können unabhängig voneinander konstant sein
- Beispiel: **Konstantes referenziertes Objekt** (Objekt ist read-only)

**const char\* p1 = "123"; // p1 Zeiger auf // konstantes char-array char const\* p2 = "123"; // äquivalente Syntax** 

**char c = \*p1; // OK \*p1 = 'X'; //Fehler, das Objekt \*p1 ist konstant!**

**p1 += 1; // OK, Zeiger wird verändert**

**char\* z = p2; // Fehler! Warum? const char\* z = p2; // Besser**

# Zeiger und **const** (ii)

Beispiel: **Konstanter Zeiger** (Zeiger ist read-only)

**char\* const p3 = new char; // p3 konstanter Zeiger // auf ein char \*p3 = '\n'; // OK ++p3; // Fehler, der Zeiger ist konstant**

§ Tipp: Deklaration von rechts nach links lesen **int\* const iz;** "**iz** is a constant pointer to **int**" **const int\* iz;** "iz is a pointer to a constant int"

#### Beispiel: **Zeiger und Objekt konstant**

**const char\* const p4; // p4 konstanter Zeiger auf // konstante Variable (ungewöhnlich)**

**\*p4 = 'a'; // Fehler, Inhalt von \*p4 ist konstant p4+= 1; // Fehler, Zeiger p4 ist konstant**

### Zeiger und ihre "dunkle Seite"

**25**

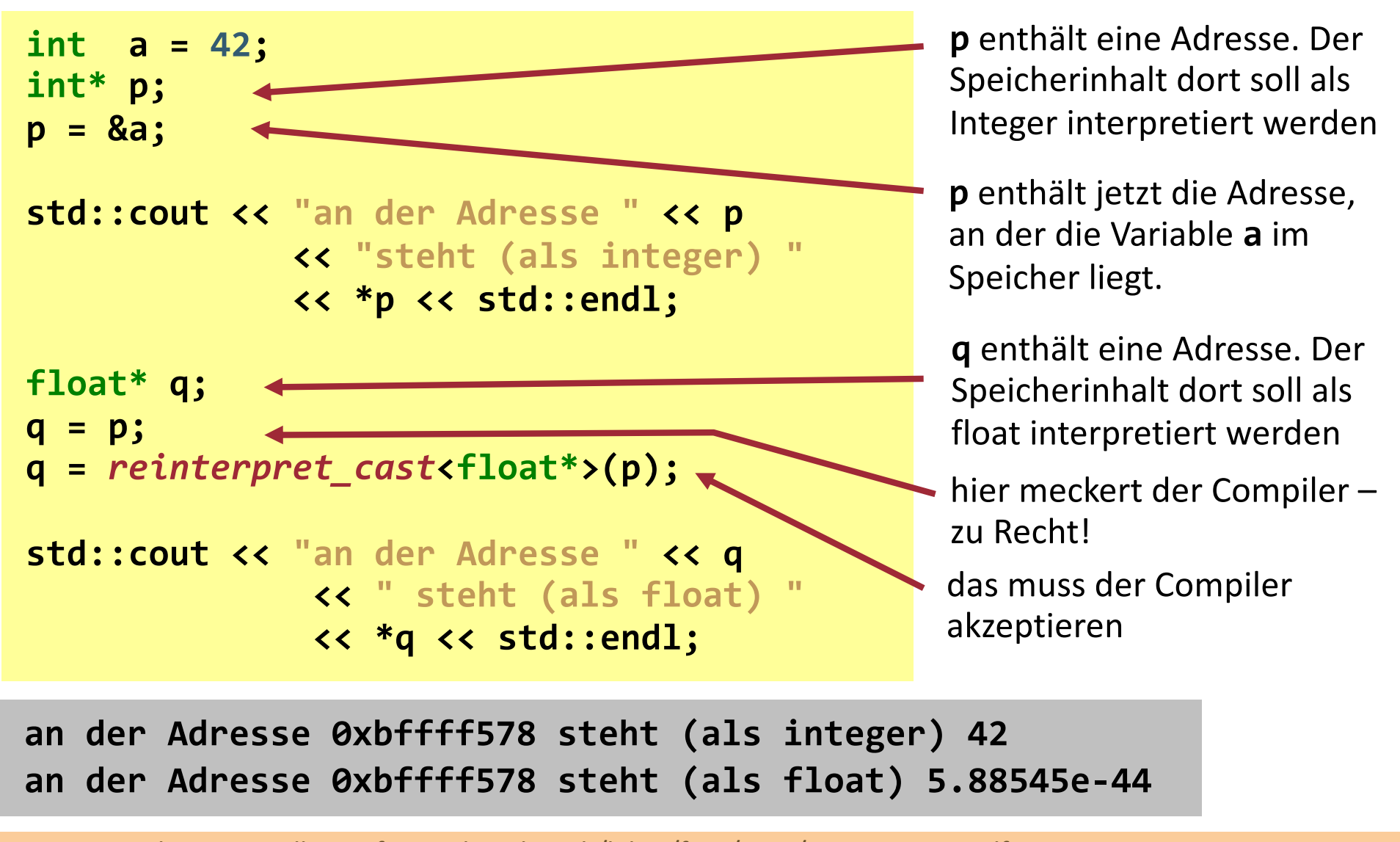

## Aliasing

- Dieselbe Variable kann über verschiedene Wege (Zeiger oder Referenzen) erreicht werden
- Dies nennt man Aliasing

$$
(ein alias) p1 \t\t 0x1234 \t\t 17 i (Variable)
$$
\n(noch ein alias) p2 \t\t 0x1234

■ Dies kann für den Compiler bei der Optimierung zu einem Problem werden. Beispiel:

```
Es besteht eine strenge
Ordnung zw. den beiden Zeilen.
    Kein Vertauschen möglich!
```
**int i=10; int\* ip1 = &i; int\* ip2 = &i; \*ip1 = 17; foo (\*ip2);**

#### **K04** Zeiger & Co

#### 1. Zeiger

**E** Verwendung und Zeigerarithmetik

#### **2. Referenzen**

- 3. Arrays
- 4. Zeigertabellen

### Wozu Referenzen?

- "Problem" der Zeiger:
	- Wert eines Zeigers (Adresse, auf die der Zeiger verweist) kann sich beliebig ändern
- <sup>n</sup> Lösung: neues Sprachkonstrukt **Referenz**
- <sup>n</sup> Referenzen sind alternative Bezeichner für existierende Speicherbereiche
	- <sup>n</sup> Können **NICHT** umgehängt (also verändert) werden
	- Müssen zur Konstruktionszeit zugewiesen werden
		- **Ergo: sie sind niemals undefiniert**
	- **n Arrays von Referenzen sind nicht möglich**
	- Referenz = anderer Name (Alias) für ein Objekt

#### Syntax der Referenz

**n** Deklaration & Initialisierung:

**Typ & refname = varname;** Beachte: Keine Deklaration ohne Initialisierung!

**n** Verwendung:

#### **refname**

Beachte: Kein Dereferenzierungs-Operator \*!

Beispiele: **int i = 17, j = 99; int& ri = i; // ri Referenz auf i i += ri; // verdoppelt nun i ri = j; // jetzt ist i == 99**

# Referenzen auf **struct**

**30**

**n** Referenzen sind bei struct (und Klassen) bequem:

```
struct S {
      float x;
      float y;
};
struct S s;
s.x = 1.0; // direkter Member-Zugriff
struct S* ps = &s;
ps->x = 1.0; // Member-Zugriff über Zeiger
(*ps).x = 1.0; // Member-Zugriff über Zeiger
struct S& rs = s;
rs.x = 1.0; // Member-Zugriff über Referenz
```
#### Beispiel: Referenzenzuweisung

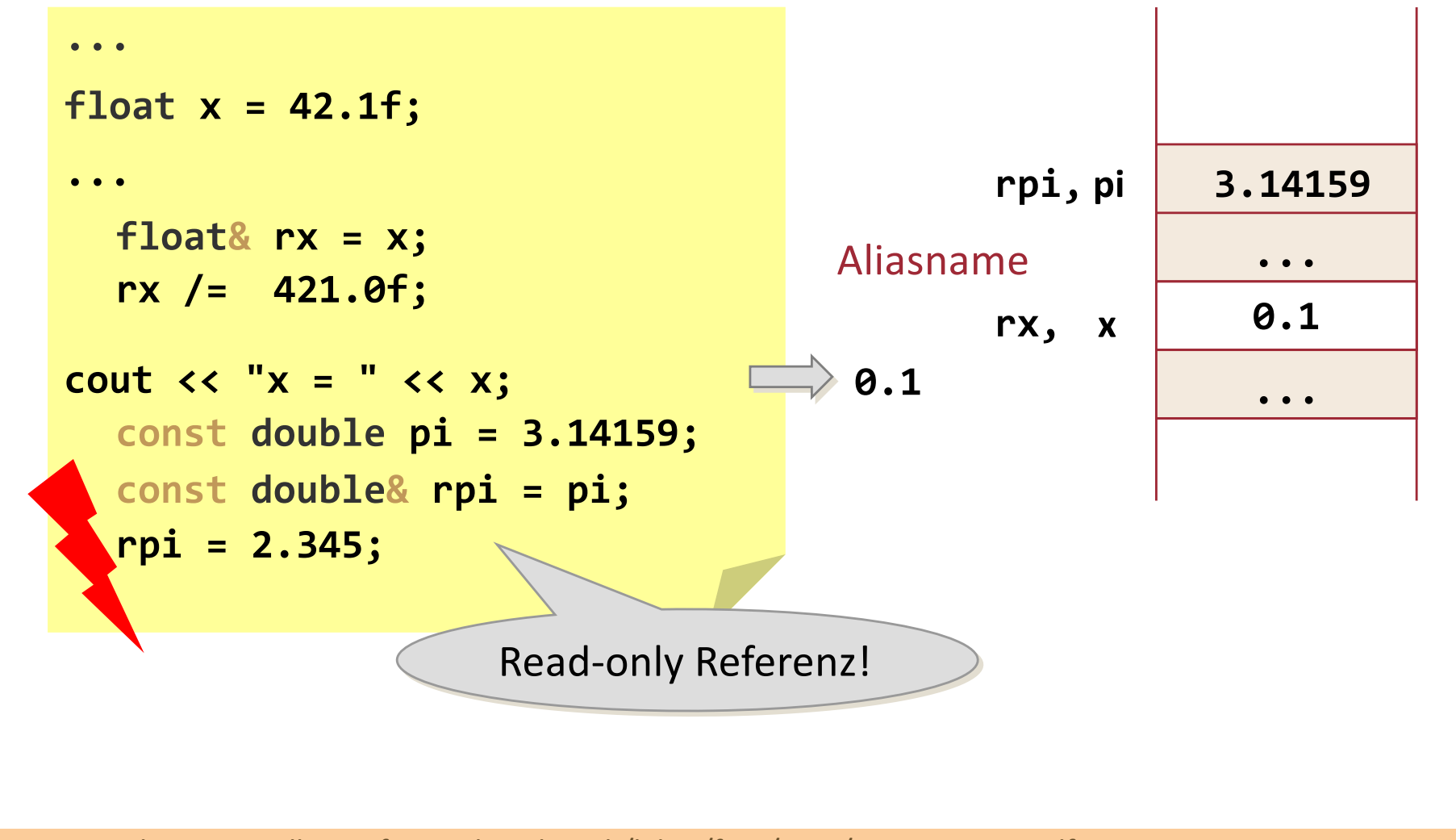

#### Kombination von Zeiger & Referenz

Was macht folgender Code?

```
int j = 1;
int* pj = &j;
cout << "j " << j << endl;
cout << "pj " << pj << endl;
cout << "*pj " << *pj << endl;
// Zeiger auf Referenz nicht OK.
// int& *t = pj;
// Referenz auf Zeiger ist OK.
int* &pt = pj;
cout << "pt " << pt << endl;
pt = NULL;
cout << "pt " << pt << endl;
cout << "pj " << pj << endl;
```
**j 1 pj 0xbffff300 \*pj 1 pt 0xbffff300 pt 0 pj 0**

Man sollte jedoch ein solches "Gemisch" aus Zeigern und Referenzen möglichst vermeiden.

### Vergleich Zeiger versus Referenz

#### **Zeiger**

- Zeigt auf ein anderes Objekt und ist im Speicher explizit vorhanden
- <sup>n</sup> Kann man auf **NULL** testen
- Kann auf beliebig viele verschiedene Objekte zeigen
- Void Pointer möglich
- <sup>n</sup> Bei Auswertung explizit als Zeiger zu erkennen

#### **Referenz**

- In Ist ein zweiter Name (Alias) für ein Objekt und existiert nicht explizit im Speicher
- **n** Muss immer auf etwas zeigen
- Kann nur für ein Objekt ein Alias sein (kann nicht nachträglich geändert werden)
- **n** Referenz auf void Pointer möglich
- Bei Auswertung nicht als Referenz zu erkennen

Vergleich Standardvariable, Zeiger und Referenz bzgl. Funktionsaufrufen

Was passiert hier genau? Was insbesondere auf dem Stack?

```
int inc(int x) {
   return ++x;
}
int i = 1;
int j = inc(i);
cout<<"i "<<i<<endl;
cout<<"j "<<j<<endl;
i 1
j 2
                       int* inc(int* x) {
                          ++(*x); return x;
                       }
                       int i = 1;
                       int* p = inc(&i);
                       cout<<"&i "<<&i<<endl;
                       cout<<"p "<<p <<endl;
                       cout<<"i "<<i <<endl;
                       cout<<"*p "<<*p<<endl;
                                               int inc(int& x) {
                                                 return ++x;
                                               }
                                               int i = 1;
                                               int j = inc(i);
                                               cout<<"i "<<i<<endl;
                                               cout<<"j "<<j<<endl;
Ausgabe:
                       &i 0x7fff5e9729ec
                       p 0x7fff5e9729ec
                       i 2
                       *p 2 
                                               i 2
                                               j 2
```
## Zusammenfassung – Syntax

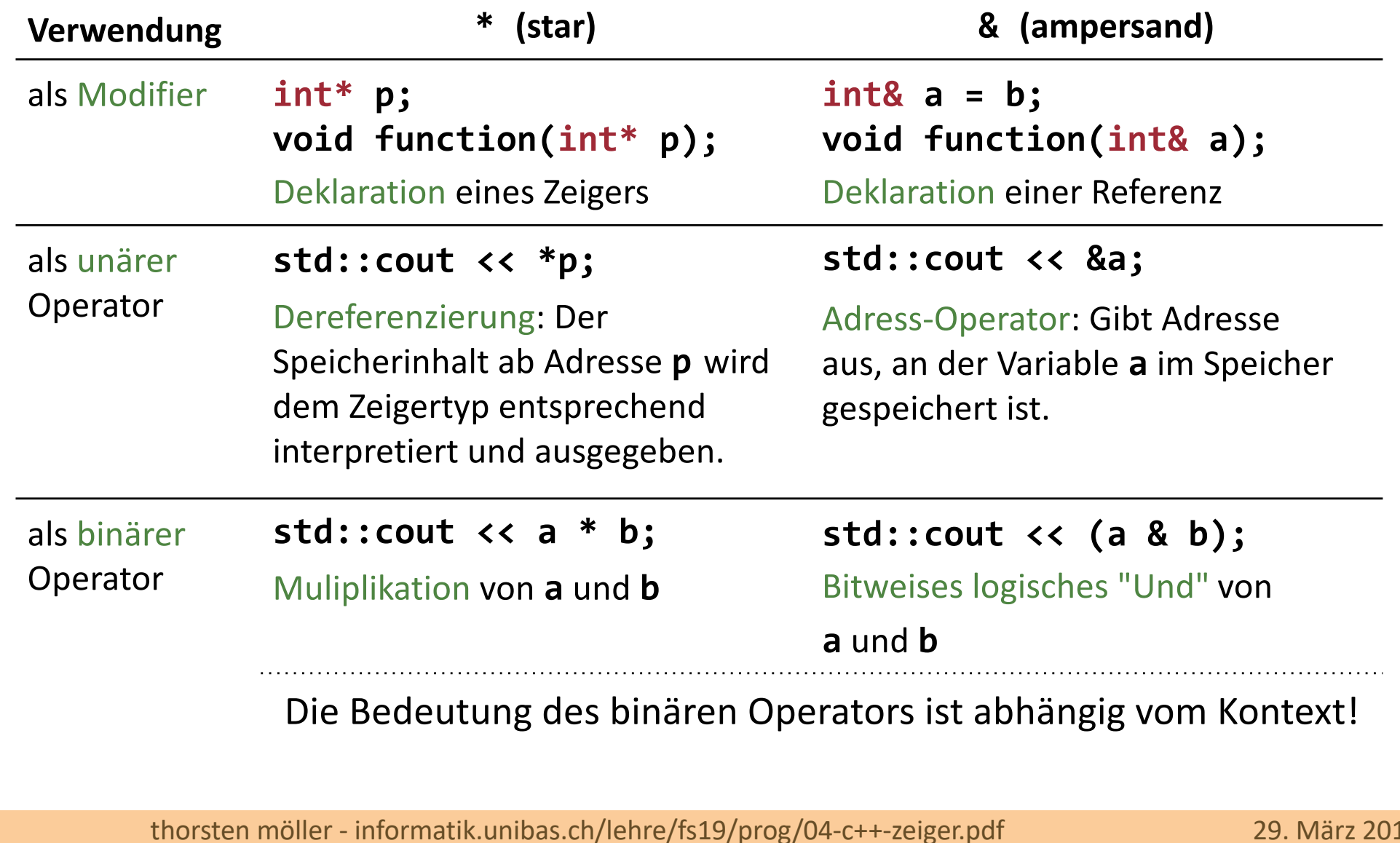